# **9/2.1**

## **Le désassembleur**

#### **Qu'est-ce qu'un désassembleur ?**

Comme son nom l'indique, c'est un programme qui transforme le code hexadécimal exécutable situé en mémoire en mnémoniques assembleurs. Par opposition, un programme d'assemblage ou assembleur transformera les codes mnémoniques en codes hexadécimaux exécutables.

#### **Analyse du problème :**

Comment procéder pour convertir les codes hexadécimaux en mnémoniques ?

Le micro-processeur Z80 possède de nombreux modes d'adressage. Pour clarifier les choses, établissons un tableau qui donne les codes mnémoniques correspondant à chaque code hexadécimal sur 8 bits.

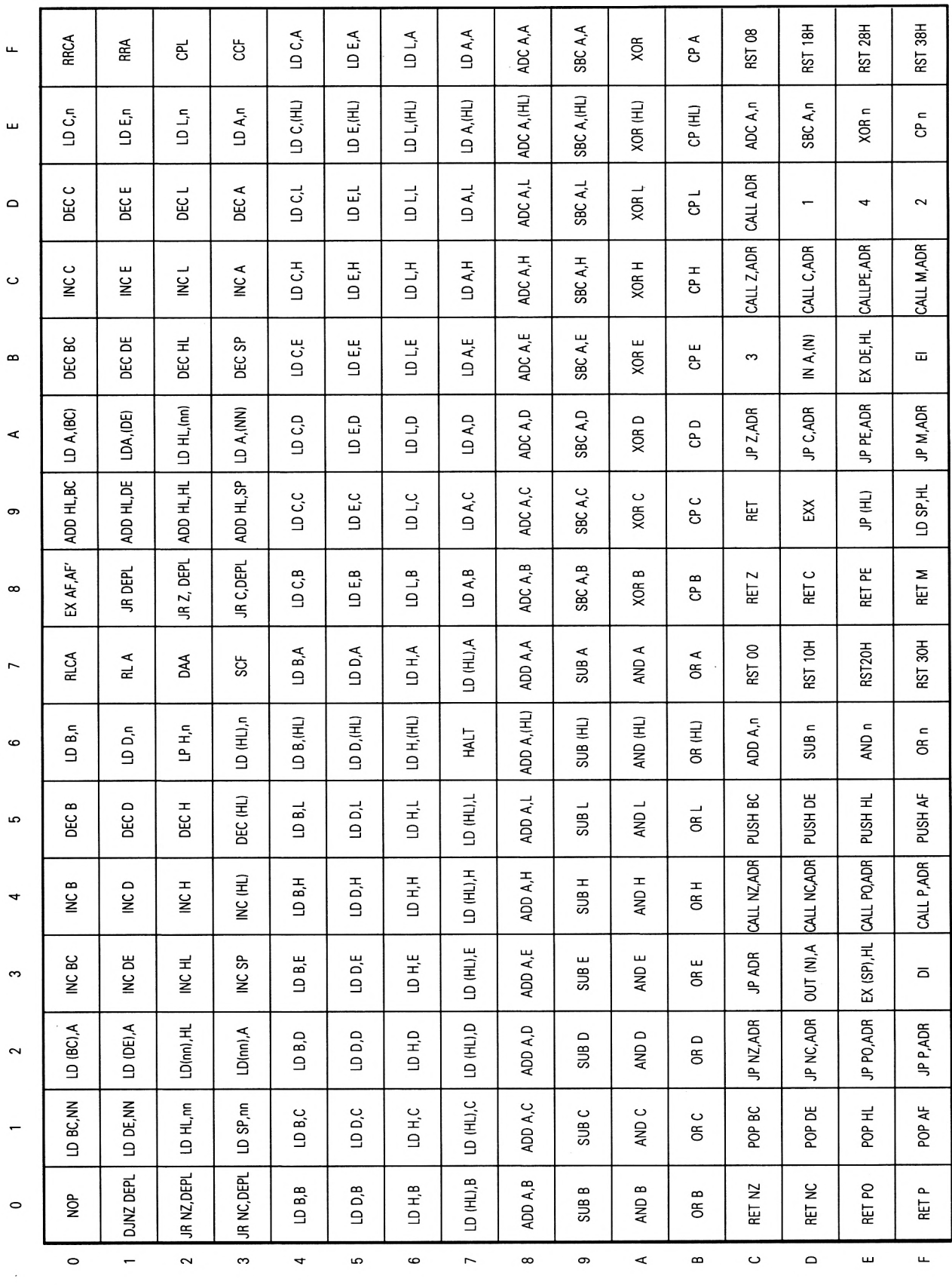

• Une *instruction* peut être codée sur 1, 2, 3 ou 4 octets.

Codage sur un octet :

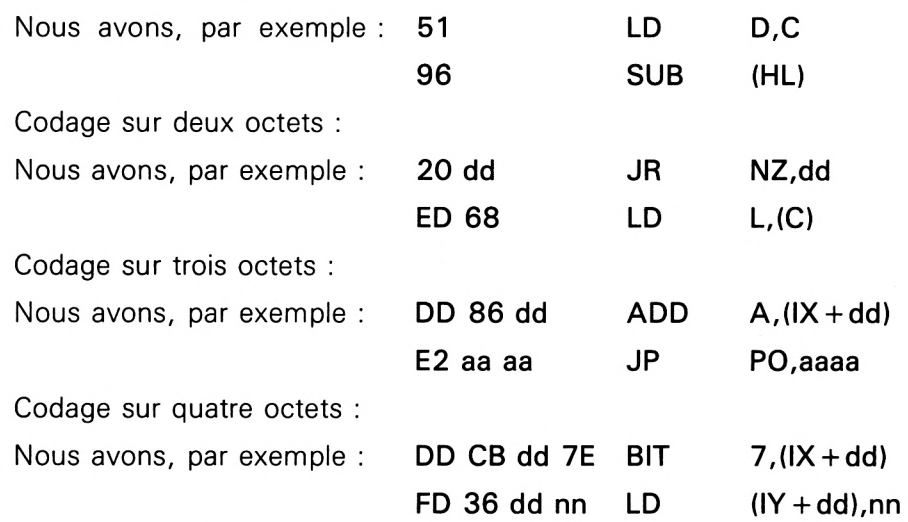

• Les *mnémoniques* « simples » peuvent être codés de trois manières différentes :

1) Codage sur un octet :

Par exemple : 00 NOP

Il suffit dans ce cas d'afficher le mnémonique.

2) Codage sur deux octets :

Par exemple : 06 nn LD B,nn

Dans ce cas, il faut afficher la « racine » du mnémonique (le début du code) suivie de l'octet lu en mémoire.

3) Codage sur trois octets :

Par exemple : CDnnnn CALL nnnn

Dans ce cas, il faut afficher la « racine » du mnémonique (le début du code) suivie des 2 octets lus en mémoire.

En ce qui concerne les mnémoniques qualifiés de « simples » dans ce qui précède, les références aux contenus sont toujours implicites (sur un registre), comme par exemple LD H,(HL), et ne font jamais appel à la mémoire, aux exceptions près suivantes :

- LD (nnnn),HL Cas n° 5
- LD HL, (nnnn) Cas n° 6
- LD (nnnn), A Cas nº 7
- LD A,(nnnn) Cas n° 8
- OUT (nnnn),A Cas n° 9
- IN A,(nnnn) Cas n° 10

 $\ddot{\phantom{a}}$ 

Partie 9 : Programmes

Chacune de ces instructions fera l'objet d'un traitement particulier comme indiqué ci-dessus (cas n° 5 à cas n° 10).

Cette distinction est faite, car, dans le programme désassembleur, l'affichage du mnémonique se fera en trois temps pour ces cas particuliers :

— début du mnémonique (appelé « racine » dans ce qui précède),

— octet ou octets lu(s) en mémoire,

— fin du mnémonique.

Dans un mnémonique « simple », l'affichage se fait de la manière suivante :

— mnémonique,

— éventuellement adresse ou déplacement lu en mémoire.

Les codes CB, DD, ED et FD sont particulièrement complexes. Ils représentent chacun plusieurs dizaines de mnémoniques en fonction des codes hexadécimaux qui les suivent. Nous leur consacrerons un traitement spécial :

<sup>1</sup> pour DD, 2 pour FD, 3 pour CB et 4 pour ED.

La liste des mnémoniques possibles pour ces 4 codes spéciaux est la suivante :

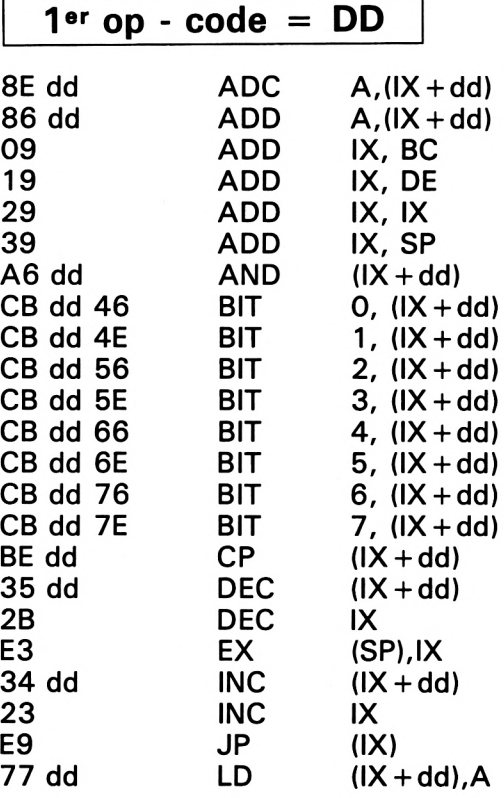

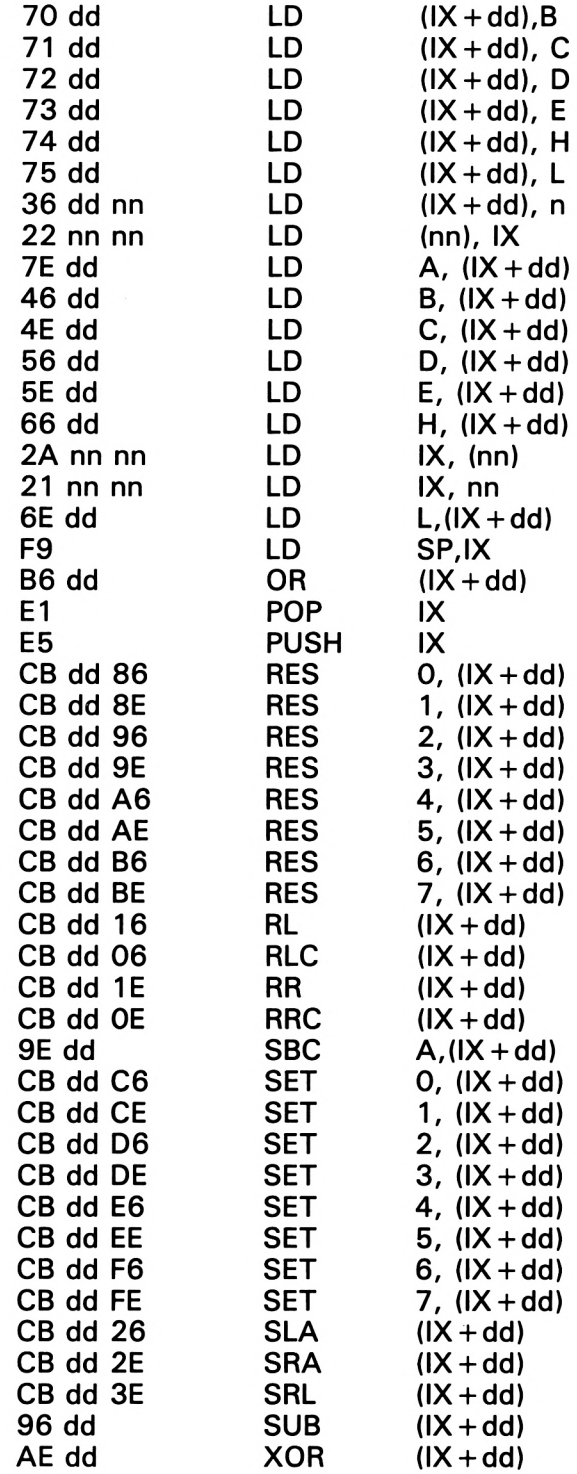

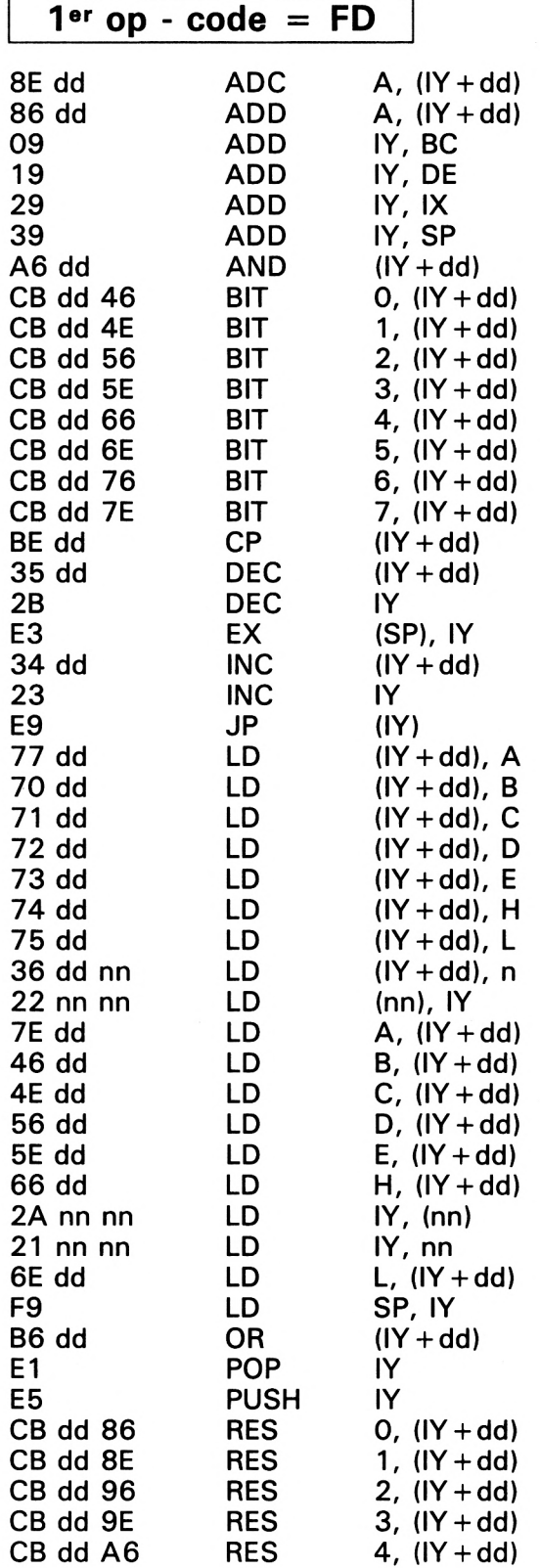

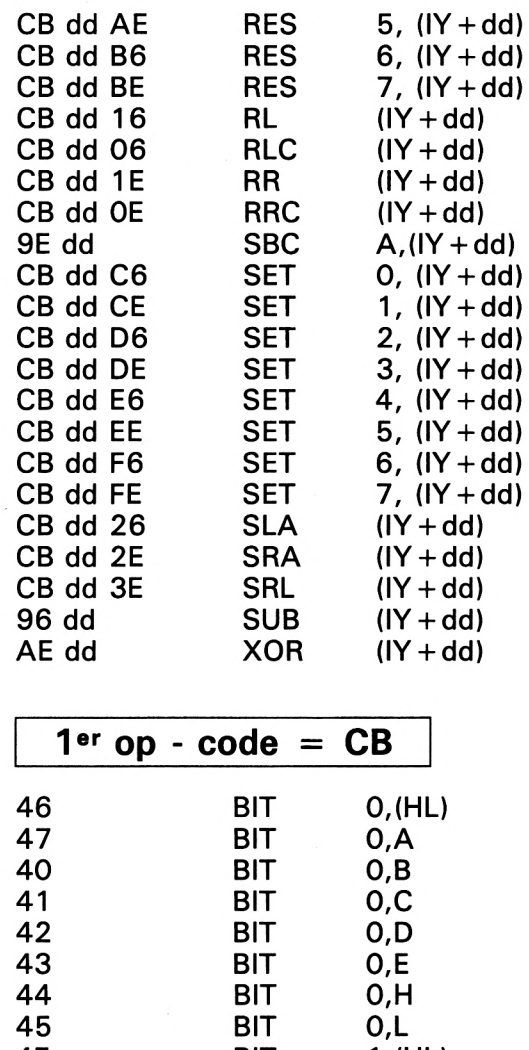

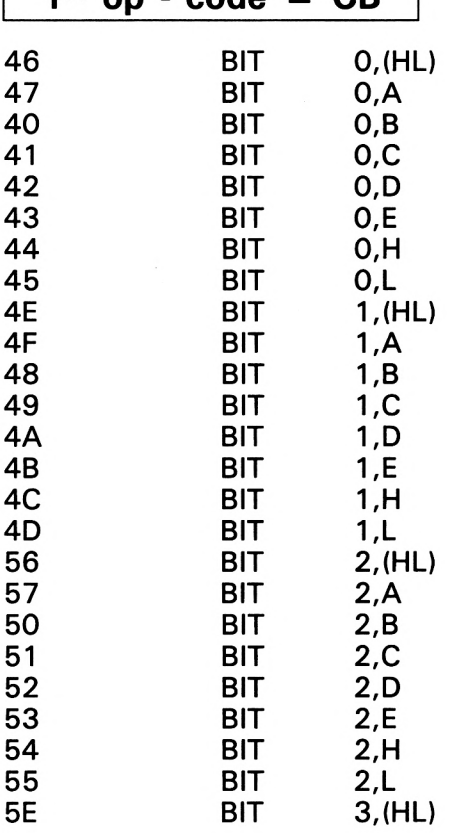

 $\sim$ 

 $\sim$ 

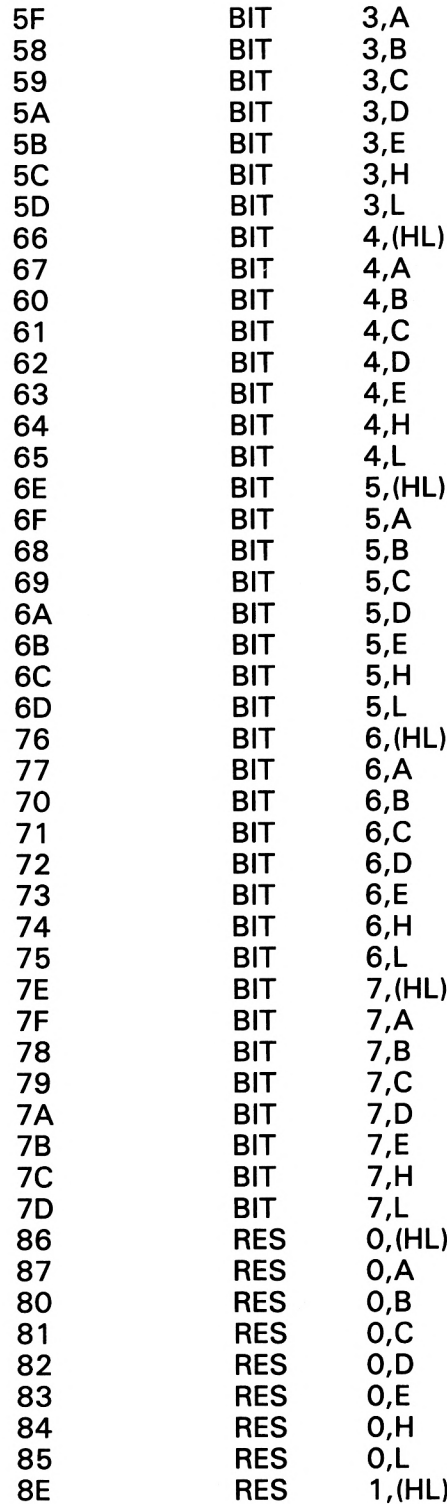

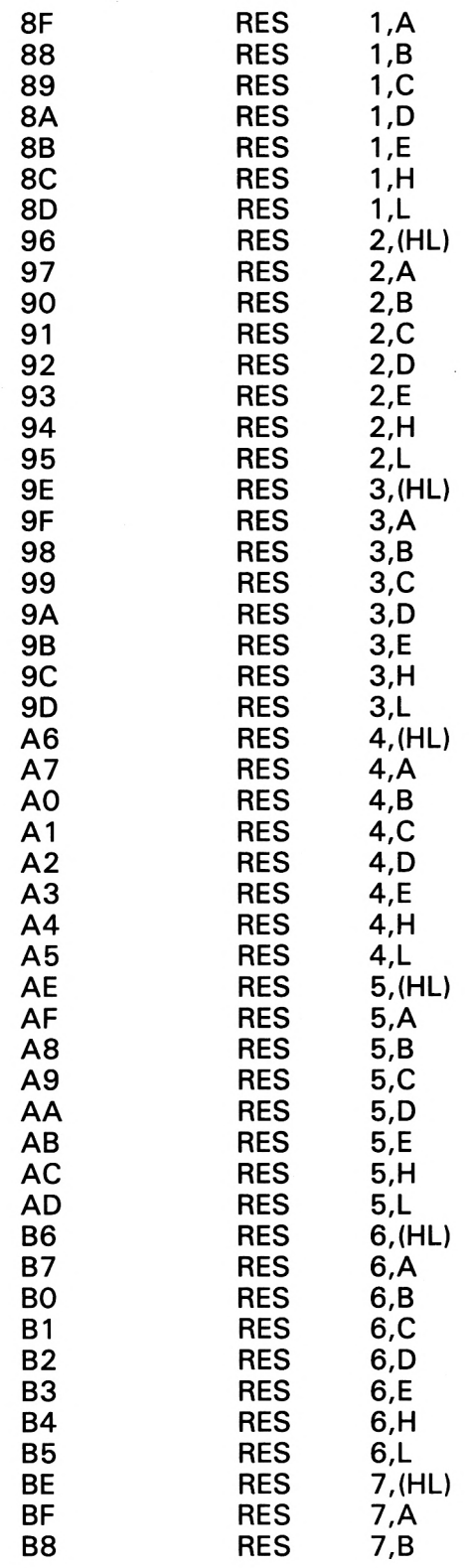

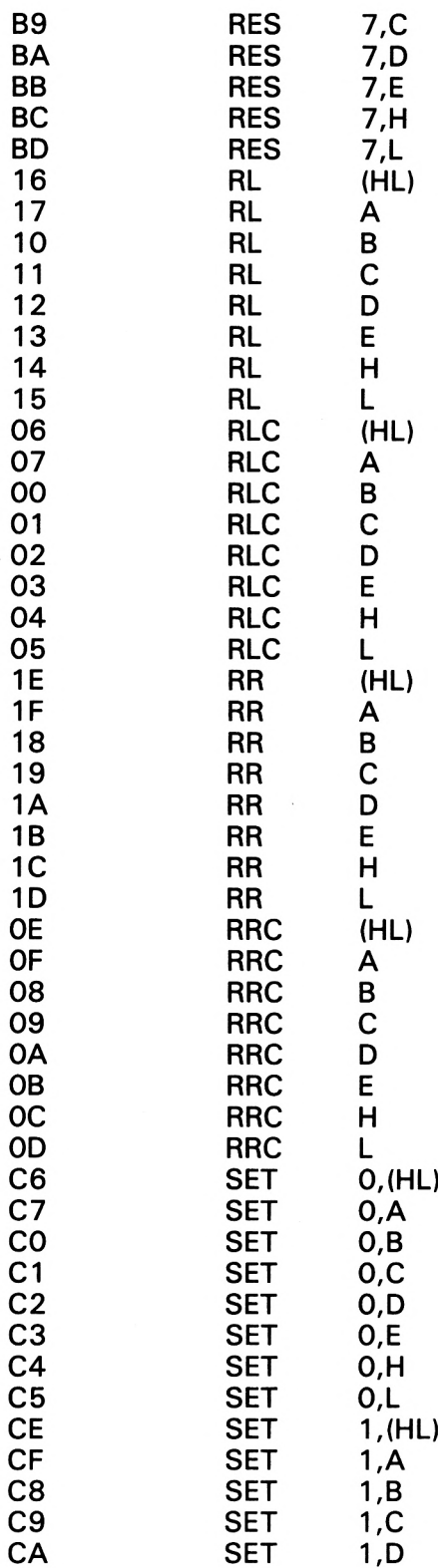

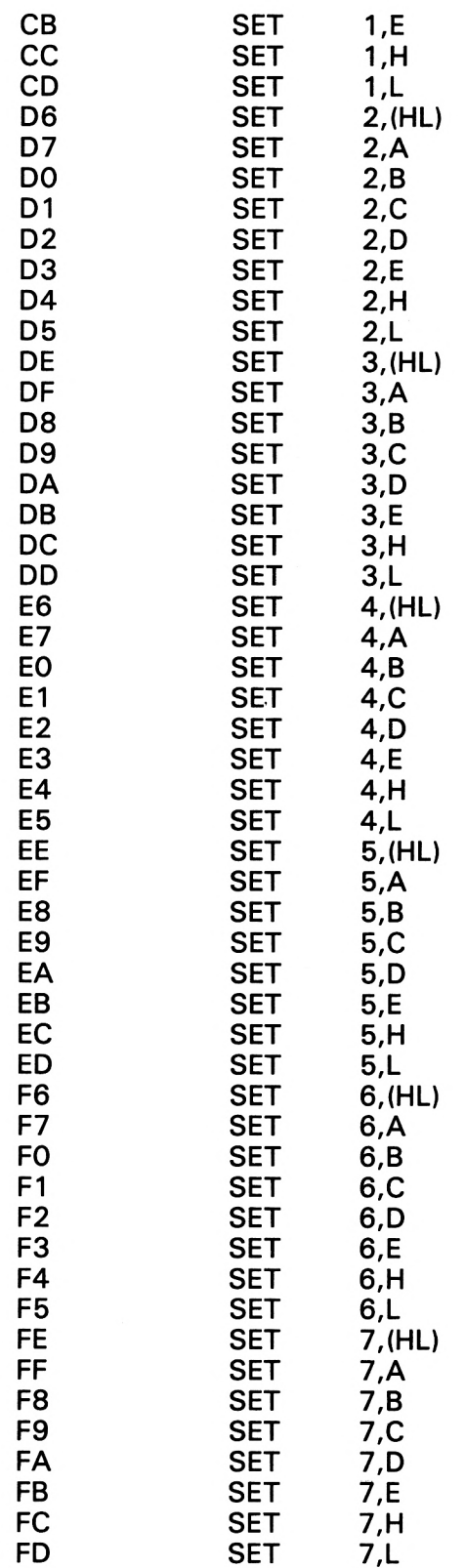

 $\hat{\mathcal{A}}$ 

 $\bar{\beta}$ 

Partie 9 : Programmes

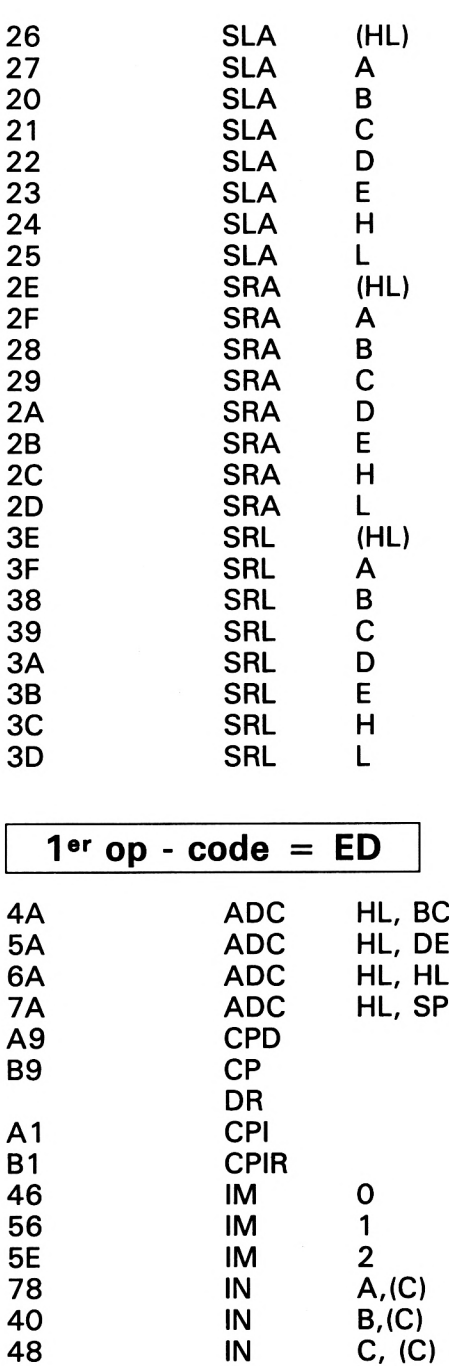

50 IN D,(C) 58 IN E,(C) 60 IN H,(C) 68 IN L,(C)

INDR<br>INI

**INIR** 

68 IN<br>AA IND<br>BA IND

A2<br>B2

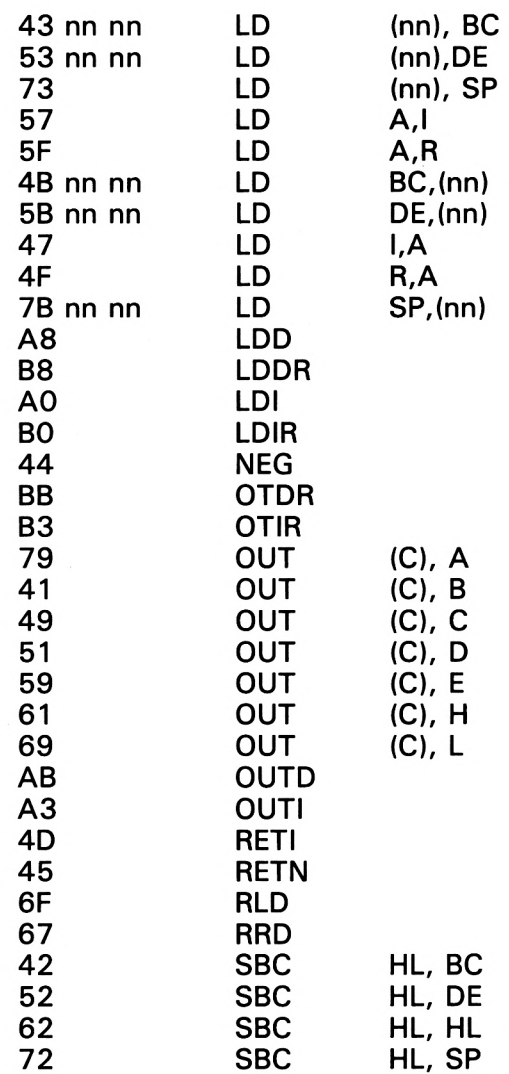

*Remarques :*

Dans un op-code,

 $\rightarrow$  n représente un nombre sur 8 bits (2 digit)

 $\rightarrow$  dd représente un déplacement sur 8 bits (2 digit)

 $\rightarrow$  nn représente un nombre sur 16 bits (4 digit)

 $\rightarrow$  quand des codes n, dd ou nn apparaissent dans le code opératoire et pas dans le code hexadécimal correspondant, ils suivent le dernier code hexadécimal donné.

*Par exemple :*

LD BC, (nn) est codé : ED 4B nn nn

Les données de type <sup>1</sup> et 2 peuvent être divisées en trois sous-types en fonction du nombre d'octets supplémentaires nécessaires pour le codage complet.

1<sup>°</sup>) Un octet supplémentaire.

Par exemple, DD 09 pour ADD IX,BC.

2°) Deux octets supplémentaires.

Par exemple, DD 8E dd pour ADC  $A(IX + dd)$ .

3°) Quatre octets supplémentaires.

Par exemple, DD CB dd EE pour SET  $5,(1X + dd)$ .

Les données du type 3 sont toutes adressées sur deux octets. Par exemple, CB D6 pour SET 2,(HL).

Les données du type 4 peuvent être divisées en deux sous-types selon le nombre d'octets supplémentaires nécessaires pour le codage complet.

1°) Un octet supplémentaire.

Par exemple, ED 4A pour ADC HL,BC.

2°) Trois octets supplémentaires.

Par exemple, ED 43 nn nn pour LD (nnnn),BC.

Le programme que nous allons réaliser aura la structure suivante :

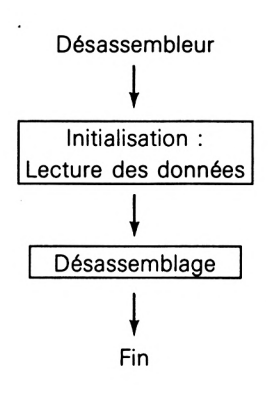

La phase d'initialisation mettra les codes opératoires du Z80 dans des tableaux pour faciliter leur manipulation et augmenter la vitesse d'affichage à l'écran. Nous distinguerons :

a) les mnémoniques accessibles directement,

b) les mnémoniques de type 1 (1<sup>er</sup> octet = DD),

c) les mnémoniques de type 2 (1<sup>er</sup> octet = FD),

d) les mnémoniques de type 3 (1<sup>er</sup> octet =  $CB$ ),

e) les mnémoniques de type 4 (1<sup>er</sup> octet = ED).

Les mnémoniques seront codés dans des lignes de DATA comme suit.

a) Les mnémoniques accédés directement seront codés sur deux octets :

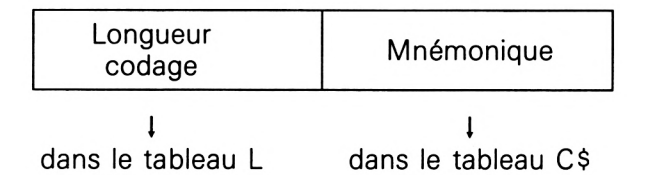

b et c) Les mnémoniques de type <sup>1</sup> ou 2 seront définis de trois manières différentes selon le nombre d'octets nécessaires pour qu'ils soient entièrement codés :

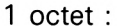

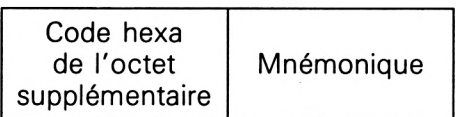

2 octets :

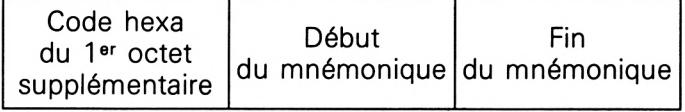

4 octets :

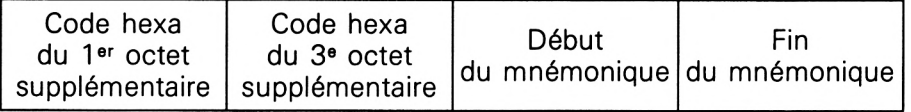

d) Les mnémoniques du type 3 sont définis par deux données :

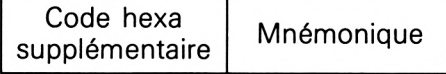

e) Les mnémoniques du type 4 sont définis de deux manières différentes selon que le code-op. est en une ou deux parties :

— en une partie :

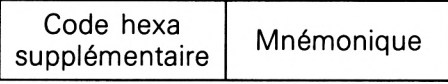

— en deux parties :

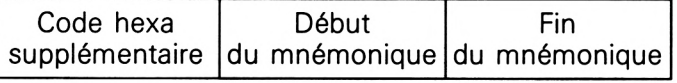

La phase désassemblage consiste à :

- lire le code hexadécimal en mémoire,
- voir s'il s'agit d'un code spécial :
- dans ce cas, activer un sous-programme de traitement spécial,

• dans le cas contraire, afficher le mnémonique correspondant.

Les mnémoniques spéciaux sont repérés dans le programme dans la partie « codes opératoires et données d'adressage » par un mnémonique numérique. Ce nombre définit le numéro du traitement spécial à effectuer.

Le programme BASIC du désassembleur est le suivant :

10 GOSUB 3000 'Initial<mark>isatio</mark>n 20 GOSUB 4000 'Desassemblage 30 END 1000 REM 1010 REM 1020 REM 1030 REM 1040 DATA 1, NOP, 3, "LD BC, ", 1, "LD (BC), A", 1, INC BC, 1, INC B, 1, DEC B, 2, "LD B, ", 1, RL CA Codes-aperatoires et données <sup>d</sup>'adressage Codes accessibles directement 1050 DATA 1, "EX AF, AF' ", 1, "ADD HL, BC", 1, "LD A, (BC)", 1, DEC BC, 1, INC C, 1, DEC C, 2, " LD C,",1,RRCA 1060 DATA 3, DJNZ ,3, " LD DE, ",1,"LD (DE),A" ,1,INC DE,1,INC D,1,DEC D,2," LD D,",1, RL A 1070 DATA 2, JR , 1, "ADD HL, DE", 1, "LD A, (DE)", 1, DEC DE, 1, INC E, 1, DEC E, 2, "LD E, ", 1 , RRA 1080 DATA 2, "JR NZ, ", 3, "LD HL, ", 3, "5", 1, INC HL, 1, INC H, 1, DEC H, 2, "LD H, ", 1, DAA <sup>1090</sup> DATA z.', "JR **<sup>7</sup> •• A. <sup>1</sup> <sup>J</sup>** 1, " ADD HL,HL",3,"6",1, DEC HL,1,INC L, 1, DEC L,2,"LD L,",1,CPL 1100 DATA 2, "JR NC, ", 3, "LD SP, ", 3, "7", 1, INC SP, 1, INC(HL), 1, DEC(HL), 2, "LD (HL), ", <sup>1</sup> , SCF <sup>1110</sup> DATA *<sup>t</sup>* " JR C, " , 1, " ADD HL,SP",3,"8",1, DEC SP,1,INC <sup>A</sup>, 1, DEC A,2,"LD A, ",1,CCF <sup>1120</sup> DATA. 1, "LD B, B" , 1, "LD B,C",1,"LD B,D" ,1,"LD B,E", 1, " LD B,H",1,"LD B,L",1,"L D B, (HL)", 1, "LD B, A" 1130 DATA 1, "LD C,B", 1, "LD C,C", 1, "LD C,D", 1, "LD C,E", 1, "LD C,H", 1, "LD C,L", 1, "L  $D$  C, (HL)", 1, "LD C, A" <sup>1140</sup> DATA 1, "ID D, B" , 1, " LD D,C",1,"LD D,D" ,1,"LD D,E", 1, " LD D,H",1,"LD 1),L",1,"L <sup>D</sup> D, (l-IL)", 1, "LD D, A" 1150 DATA 1, "LD E, B", 1, "LD E, C", 1, "LD E, D", 1, "LD E, E", 1, "LD E, H", 1, "LD E, L", 1, "L <sup>D</sup> <sup>E</sup>,(HL)", 1, " LD E, A" <sup>1160</sup> DATA 1, "II) <sup>I</sup> I, E" , 1, "LD H,C",1,"LD H,D" ,1,"LD H,E", 1, "LD H,H",1,"LD H,L",1,"L <sup>D</sup> H,(HL)", 1, "LD H, A" <sup>1170</sup> DATA 1, " LD L, B" , 1, " LD L,C",1,"LD L,D" ,1,"LD L,E", 1, " LD L,H",1,"LD L,L",1,"L <sup>D</sup> L,(HL)", 1, "LD L, A" <sup>1180</sup> DATA 1, "LD ( HL. ) ,B" <sup>1</sup> •' *<sup>1</sup>* <sup>1</sup> <sup>1</sup> LD (HL),C",1,"LD (HL),D",1, "LD (HL),E",1, "LE<sup>i</sup> (HL),H", 1, "LD (HL) ,L ", 1, <sup>H</sup>AL<sup>T</sup> , 1, "LD (HL),A"

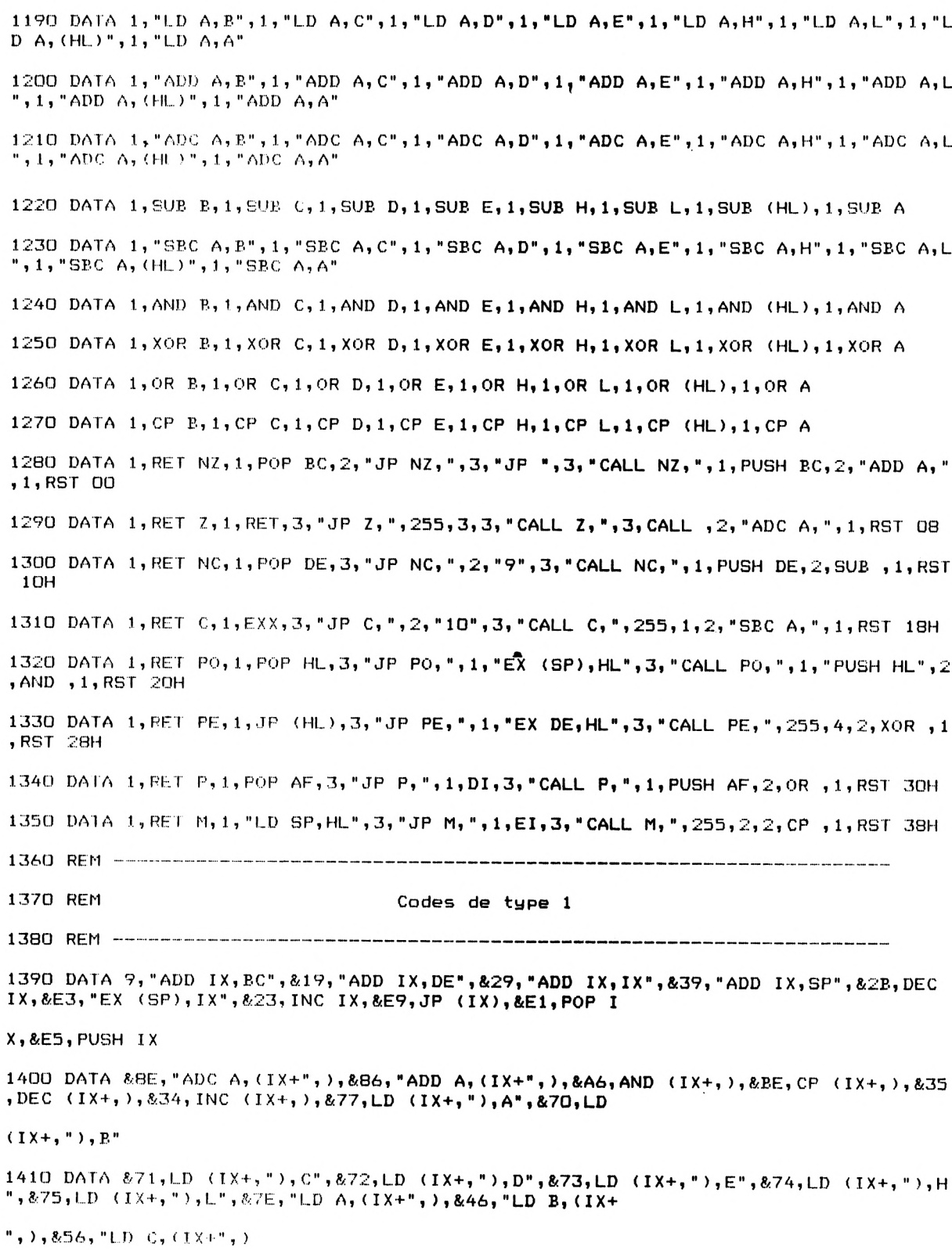

```
Partie 9 : Programmes
```
1420 DATA SSE, "LD D, (IX+", ), &5E, "LD E, (IX+", ), &66, "LD H, (IX+", ), &6E, "LD L,(IX+", 1420 DATA &5E,"LD D,(IX+",),&5E,"LD E,(IX+",),&66,"L<br>),&B6,OR (IX+,),&9E,"SBC A,(IX+",),&96,SUB (IX+,),&A  $E$ , XOR (IX+,) 1430 DATA &CB, &46, "BIT 0, (IX+",), &CB, &4E, "BIT 1, (IX+",), &CB, &56, "BIT 2, (IX+",), &  $CE, \& 5E, "B1T 3, (1X+",), \& CB, \& 66, "BIT 4, (1X+",), \& CB, \& 6E$  $, "BIT 5, (IX+",)$ 1440 DATA &CE, &76, "BIT 6, (IX+",), &CE, &7E, "BIT 7, (IX+",), &CB, &86, "RES 0, (IX+",), & CB, &8E, "RES 1, (IX+",), &CB, &96, "RES 2, (IX+",), &CB, &9E  $, "RES 3, (1X+",)$ 1450 DATA &CB, &A6, "RES 4, (IX+",), &CB, &AE, "RES 5, (IX+",), &CB, &B6, "RES 6, (IX+",), &  $CB,8BE, "RES 7, (IX++, ),8CB, 816, RL (IX+, ), 8CB, 86, RLC$  $IX + .)$ 1460 DATA &CE, &1E, RR (IX+,), &CB, &E, RRC (IX+,), &CB, &C6, "SET 0, (IX+",), &CB, &CE, "SE <sup>T</sup> 1,(IX+",),&CB,&D6,"SET 2,(IX<sup>+</sup> ",),&CB,&DE,"SET 3,<<sup>I</sup>  $X + "$ , ), & CB, & E6, "SET 4, (IX+", ) <sup>1470</sup> DATA &CB,&EE,"SET 5,(IX+",),&CB,&F6,"SET 6,(IX+",>,&CB,&FE,"SET 7,(IX+",),&  $CB, 826, SLA (IX+, ), 8CB, 82E, SRA (IX+,))$ 1480 REM----------------------------------------------------------------------------------------------- -------------------------------------------- 1490 REM Codes de type 2 1500 REM ---------------------------------------------------------------------------- •--------------------------------------------------------------- <sup>1510</sup> DATA &8E,"ADC A, ( IY+" , &86, " ADD A,(IY+",9,"ADD IY, BC",&19, " ADD IY,DE",&29,"<sup>A</sup> DD IY, IX", &39, "ADD IY, SP", &2B, DEC IY, &E3, "EX (SP), IY ",8:23,INC IY,8E9,JP (IY) <sup>1520</sup> DATA &F9,"LD SP,IY",&E1,POP IY,&E5,PUSH IY <sup>1530</sup> DATA &8E,"ADC <sup>A</sup>, (IY+",),&86,"ADD A,(IY+",),&A6,"AND (IY+",),&BE,CP (IY+, ),& 35,DEC (IY+,),834,INC (IY+,),877,LD (IY+,"),A",870,<sup>L</sup> <sup>D</sup> <IY+,"),B" <sup>1540</sup> DATA 871,LD (IY+,"),C",872,LD (IY+,"),D",873,LD (IY+,"),E",874,LD (IY+,"),H ",875,LD (IY+,"),L" <sup>1550</sup> DATA 8CB,8.86,"RES 0,(IY+",),8CB,88E,"RES 1,(IY+",),8CB,896,"RES 2,(IY+",),8 CB,89E,"RES 3,(IY+",),8CB,8A6,"RES 4,(IY+",),8CB,8AE ,"RES 5, (IY+" , ) <sup>1560</sup> DATA 8CB,8B6,"RES 6,(IY+",),8CB,8BE,"RES 7,(IY+",),8CB,816,RL (IY+,),8CB,6, RLC (IY+,),&CB,&1E,&RR (IY+,),&CB,&E,&RRC (IY+,),&CB ,8C6, "SET 0, (IY+", ) <sup>1570</sup> DATA 8CB,8CE,"SET 1,(IY+",>,8CB,8D6,"SET 2,(IY+",),8CB,8DE,"SET 3,(IY+",),8 CB,8E6,"SET 4,(IY+",),8CB,8EE,"SET 5,(IY+",),8CB,8F6 SET 6, (IY+", ),8CB,8FF,"SET 7,(IY+",)

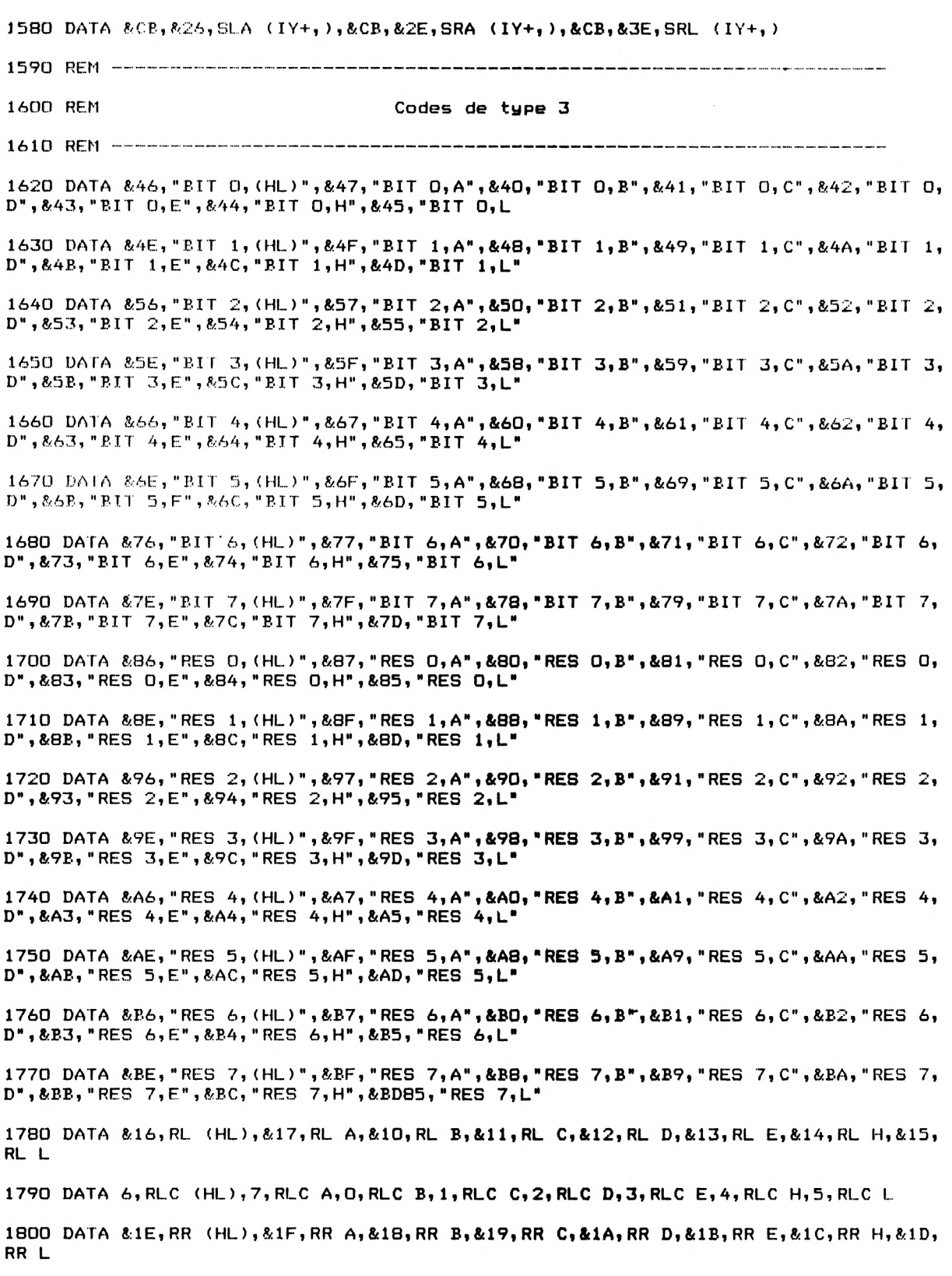

1810 DATA AE,RRC (HL),AF,RRC A,8,RRC B,9,RRC C,AA,RRC D,AB,RRC E,&C,RRC H,AD,RRC L <sup>1820</sup> DATA AC6,"SET 0,(HL)",AC7,"SET 0,A",ACO,"SET 0,B",AC1,"SET 0,C",AC2,"SE <sup>T</sup> 0, D",AC3,"SET 0,E",AC4,"SET 0,H",AC5,"SET 0,L" <sup>1830</sup> DATA ACE,"SET 1,(HL)",ACF,"SET 1,A",AC8,"SET 1,B",AC9,"SET 1,C",ACA,"SET 1, D",ACB,"SET 1,E",ACC,"SET 1,H",ACD,"SET 1,L" <sup>1840</sup> DATA AD6,"SET 2, ( HL ) " , AD7, " SET 2, A" , ADO, "SET 2, B" , ADI, " SET 2,C",AD2,"SET 2, D",AD3,"SET 2,E",AD4,"SET 2,H",AD5,"SET 2,L" <sup>1850</sup> DATA ADE,"SET 3,(HL)",ADF,"SET 3,A",AD8,"SET 3,B",AD9,"SET 3,C",ADA,"SET 3, D", ADB,"SET 3,E",ADC,"SET 3,H",ADD,"SET 3,L" <sup>1860</sup> DATA AE6,"SET 4,(HL)",AE7,"SET 4,A",AEO,"SET 4,B",AE1,"SET 4,C",AE2,"SET 4, D", &E3, "SET 4, E", &E4, "SET 4, H", &E5, "SET 4, L" <sup>1870</sup> DATA AEE,"SET 5,(HL)",AEF,"SET 5,A",AE8,"SET 5,B",AE9,"SET 5,C",AEA,"SET 5, D",AEB,"SET 5,E",AEC,"SET 5,H",AED,"SET 5,L" <sup>1880</sup> DATA AF6,"SET 6,(HL)",AF7,"SET 6,A",AFO,"SET 6,B",AF1,"SET 6,C",AF2,"SET 6, D", &F3, "SET 6, E", &F4, "SET 6, H", &F5, "SET 6, L" <sup>1890</sup> DATA AFE,"SET 7,(HL)",AFF,"SET 7,A",AF8,"SET 7,B",AF9,"SET 7,C",AFA,"SET 7, D",AFB,"SET 7,E",AEC,"SET 7,H",AFD,"SET 7,L" .<br>1900 data &26,5la (hl),&27,5l<mark>a a,&20,5la b,&21,5la c,&22,5la</mark> d,&23,5la e,&24,5la  $H, 825, SLA$  L 1910 DATA &2E, SRA (HL), &2F, SRA A, &28, SRA B, &29, SRA C, &2A, SRA D, &2B, SRA E, &2C, SRA  $H, \& 2D,$ SRA L <sup>1920</sup> DATA A3E,SRL (HL),A3F.SRL A,A38,SRL B,A39,SRL C,A3A,SRL D,A3B,SRL E,A3C.SRL H,&3D,SRL L 1930 REM ----------------------------------------------------------------------------------- .<br>A set de parte de comparador de comparador de comparador de comparador de comparador de comparador de comparad 1940 REM Codes de type 4 1950 REM-------------------------------------------------------------------------- —------------------------------------------------------------- <sup>1960</sup> DATA A4A,"ADC HL,BC",A5A,"ADC HL,DE",**A6A,"**ADC HL,HL",&7A,"ADC HL,SP",AA9,CP D, AB9,ACPDR,AAI,CPI,AB1,CPIR,A46,**IM 0,A56,IM 1,A5E,I** M 2 1970 DATA &78, "IN A, (C)", &40, "IN B, (C)", &48, "IN C, (C)", &50, "IN D, (C)", &58, "IN E, (C)",A60,"IN H,(C)",A68,"IN L,(C>" <sup>1980</sup> DATA AAA,IND,ABA,INDR,AA2,INI,AB2,INIR,A57,"LD A, I",A5F,"LD A, R" 1990 DATA &47, "LD I,A",&4F, "LD R,A",&AB,LDD,&BB,LDDR,&AO,LDI,&BO,LDIR,&44,NEG,&B E. OTDR <sup>2000</sup> DATA AB3,0TIR,A79,"OUT *<sup>&</sup>lt;<sup>C</sup>)*,A",A41,"OUT (C),B",A49,"OUT (C),C",A51,"OUT (C), D",A59,"OUI (C),E",A61,"OUT (C),H",A69,"OUT (C),L" 2010 DATA &AB, OUT D, &A3, OUTI, &4D, RETI, &45, RETN, &6F, RLD, &67, RRD, &42, "SBC HL, BC", & 52,"SBC HL,DE",A62,"SBC HL,HL",A72,"SBC HL,SP" <sup>2020</sup> DATA A43,LD (,"),BC",A53,LD (,"),SP",A4B,"LD BC,(",),A5B,"LD DE,(",),A7B,"L <sup>D</sup> SP,(",)

```
3000 REM ================================x=i=Ms.««==s=======================
3010 REM Initialisation
3020 REM =~==:-~^:=====:=s=~s===^======ss:s===sî=8=s5=ssBe«S|«stl«S8S8«a8«!a:sx=s=s=ss5ss=:s=ss:s=s=ass5:s=s5=s==s==
3030 DIM L(256), C$(256) 'Longueur et Code operatoire
3040 FOR 1=0 TO 255
3050 READ L(I),CS(I)
3060 NEXT I
3070 REM -...—...-...... ---- ------------------------------------------------------------------------
3080 DIM D1(10),02(24),04(30),05(30),D6(248),D7(50),D8(5),El(13),E2(13),E4(23),E
5 ( 23 )
3090 DIM C I «(10), C2S ( 24 ) , C3S ( 24 ) , C4S ( 30 ), CSS ( 30 ), C6S ( 248 ) ,C7S(50), CSS (5 ) , C9S ( 5 ) ,
D1 \oplus (13), D2 \oplus (13), D3 \oplus (13), D4 \oplus (23), D5 \oplus (23)3300 NEXT I
3100 REM Lecture des données spéciales de type 1
3110 FOR 1 = 1 TO 103120 READ D1(I):READ C1$(I)
3130 NEXT I
3140 FOR 1=1 TO 24
3150 READ D2(I):READ C2S(I):READ C3S(I)
3160 NEXT I
31 70 FOR 1=1 TO 30
3180 READ D4(I):READ D5(I):READ C4SCI)s READ C5SCI)
3190 NEXT 1
3200 REM ----- ---------------------
3210 REM Lecture des données spéciales de type 2
3220 FOR 1=1 TO 13
3230 READ E1(I):READ DISC I)
3240 NEXT I
3250 FOR 1=1 TO 13
3260 READ E2(I)sREAD D2S(I):READ D3S(I)
3270 NEXT I
3280 FOR 1=1 TO 23
3290 READ E4(I):READ E5(I):READ D4SCI): READ 1D5SCI)
```
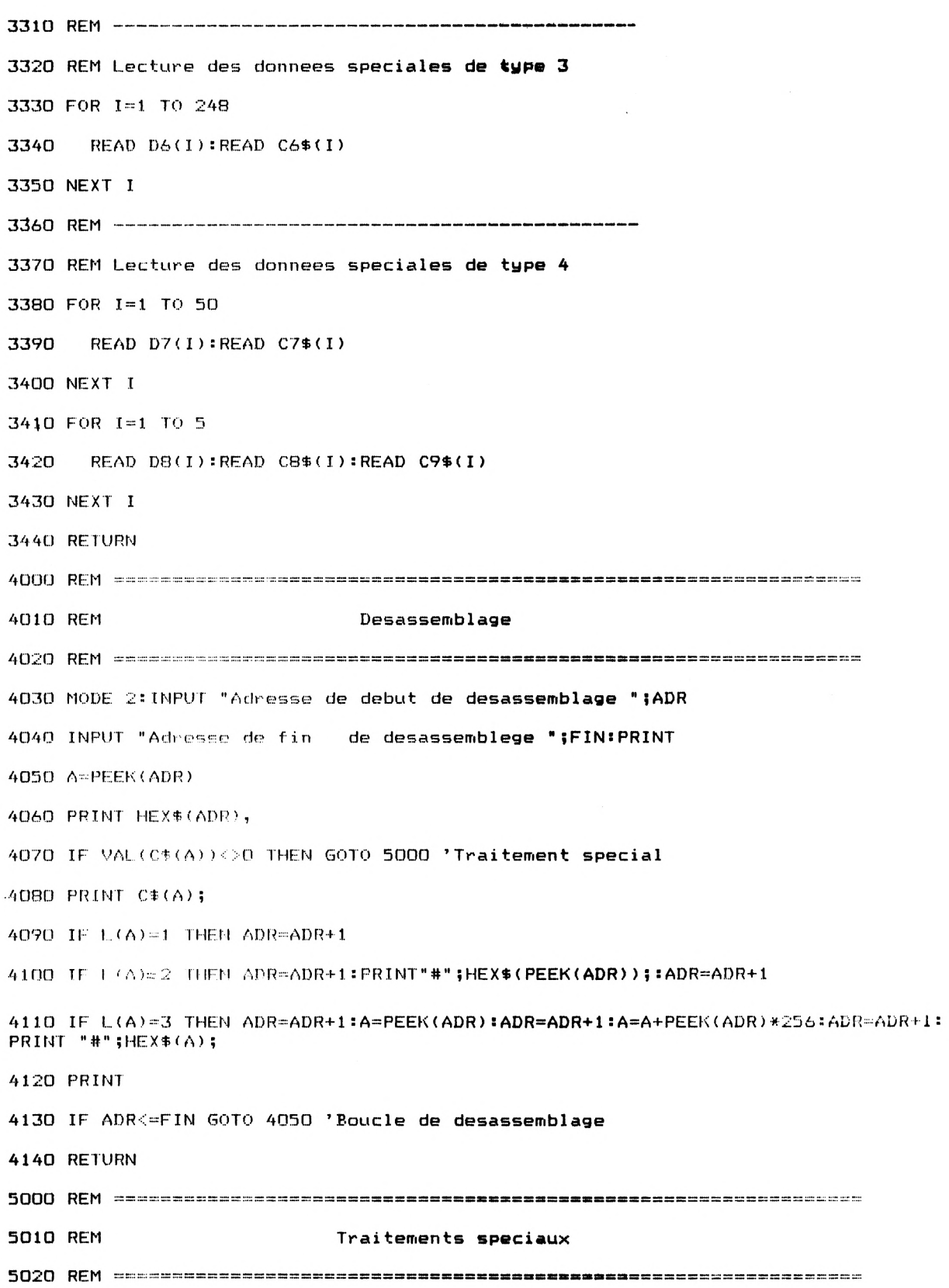

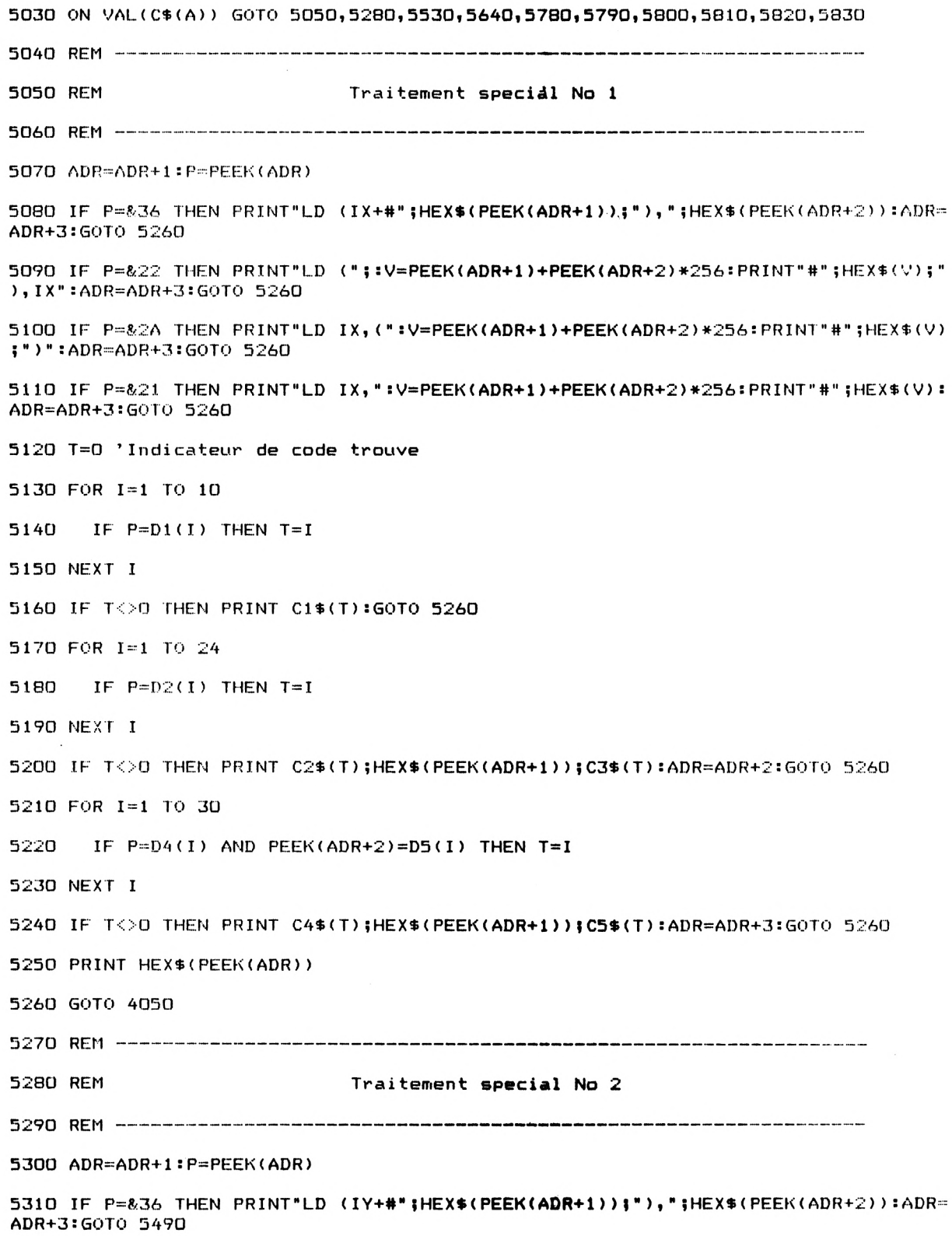

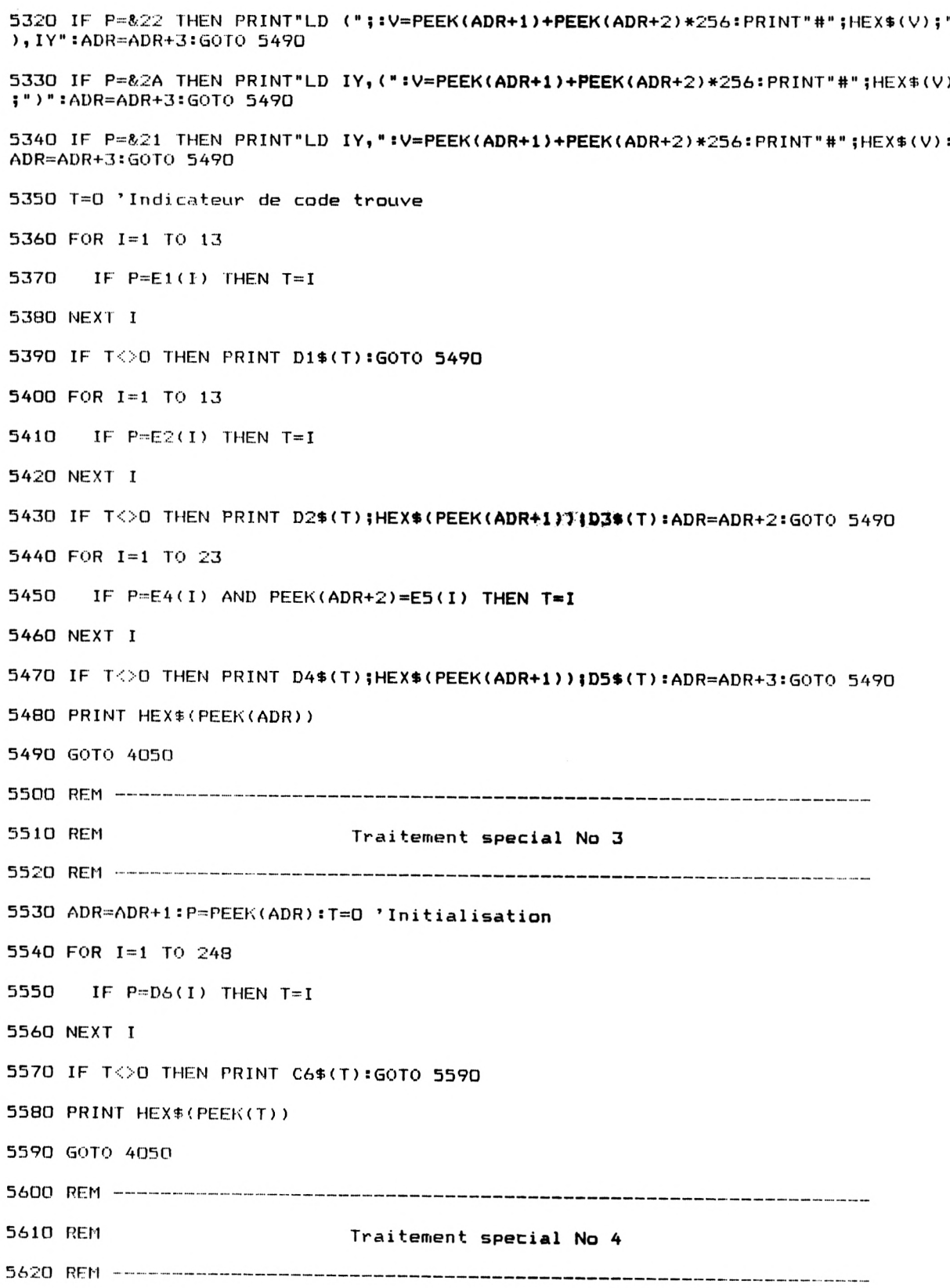

```
5630 REM Traitement spécial No 4
5640 ADR=ADR+1:P=PEEK(ADR):T=0 'Initialisation
5650 FOR 1=1 TO 50
5660 IF P=D7(I) THEN T=I
5670 NEXT I
5680 IF TOO THEN PRINT C7S(T) sADR=ADR+1 iGOTO 5740
5690 FOR 1=1 TO 5
5700 IF P=D8(I) THEN T=I
5710 NEXT I
5720 IF T<>0 THEN PRINT CB$(I);:V=PEEK(ADR+1)+PEEK(ADR+2)*256:PRINT HEX$(V);C9$(
T):ADR=ADR+3:GOTO 5740
5730 PRINT HEXS(P)
5740 GOTO 4050
5750 REM —..... -...—-- ------------------------------------------------------- -------------------------------------------------------------
5760 REM Traitements speciaux No 5 a 10
5780 PRINT"L.D ("i:ADR=ADR+1:A=PEEK<ADR)sADR=ADR+1lA=A+PEEK<ADR)*255 :ADR=ADR+1: PR
I N T " # " ; HEX $ ( A ) 5 " ) , HL " : GOTO 4050
5790 PRINT"LD HL,<"; :ADR=ADR+1 :A=PEEK(ADR):ADR=ADR+1:A=A+PEEK(ADR)*255 :ADR=ADR+1
:PRINT"#";HEX$(A);")"sGOTO 4050
5800 PRINT"LD (";:ADR=ADR+1:A=PEEK(ADR)JADR=ADR+1sA=A+PEEK(ADR)*255 :ADR=ADR+1:PR
INT"#"; HEX $(A); "), A": GOTO 4050
5810 PRINT'LD A, ( " ; :ADR=ADR+1 :A=PEEK<ADR)!ADR-ADR+1sA=A+PEEK(ADR)*255 :ADR=ADR+1:
PRINT"#";HEX$(A)i " ) ":GOTO 4050
5820 PRINT'OUT (";:ADR=ADR+1sA=PEEK(ADR)8ADR=ADR+1sA=A+PEEK(ADR)*255 :ADR=ADR+1s P
RINT"#" ; HE X$(A);"),A":GOTO 4050
5830 PRINT"IN A, (";:ADR=ADR+1:A=PEEK(ADR)sADR=ADR+1sA=A+PEEK(ADR)*255 :ADR=ADR+1:
PRINT"#";HEX$(A);")"s GOTO 4050
```
Lignes 10 à 30 : Programme principal. Lignes 1000 à 2020 : Données. Lignes 3000 à 3440 : Initialisation. Lignes 4000 à 4140 : Désassemblage. Lignes 5000 à 5830 : Traitements spéciaux.